Dipl.-Ing. Thomas Blüm

# Druckbeanspruchte Holz-Bauteile

## Leistungsbeschreibung des BauStatik-Moduls U410.de Holz-Stützensystem, DIN EN 1995-1-1

Pendelstützen und Kragstützen stellen Standardfälle für druckbeanspruchte Bauteile dar. Mit U410.de können sowohl diese Standardfälle als auch allgemeine Stützensysteme mit beliebiger Lagerung, beliebigem Lastangriff berechnet werden. Der Nachweis im Grenzzustand der Tragfähigkeit kann mit den Schnittgrößen nach Theorie I. Ordnung und dem Ersatzstabverfahren oder mit den Schnittgrößen nach Theorie II. Ordnung unter Berücksichtigung von Imperfektionen geführt werden.

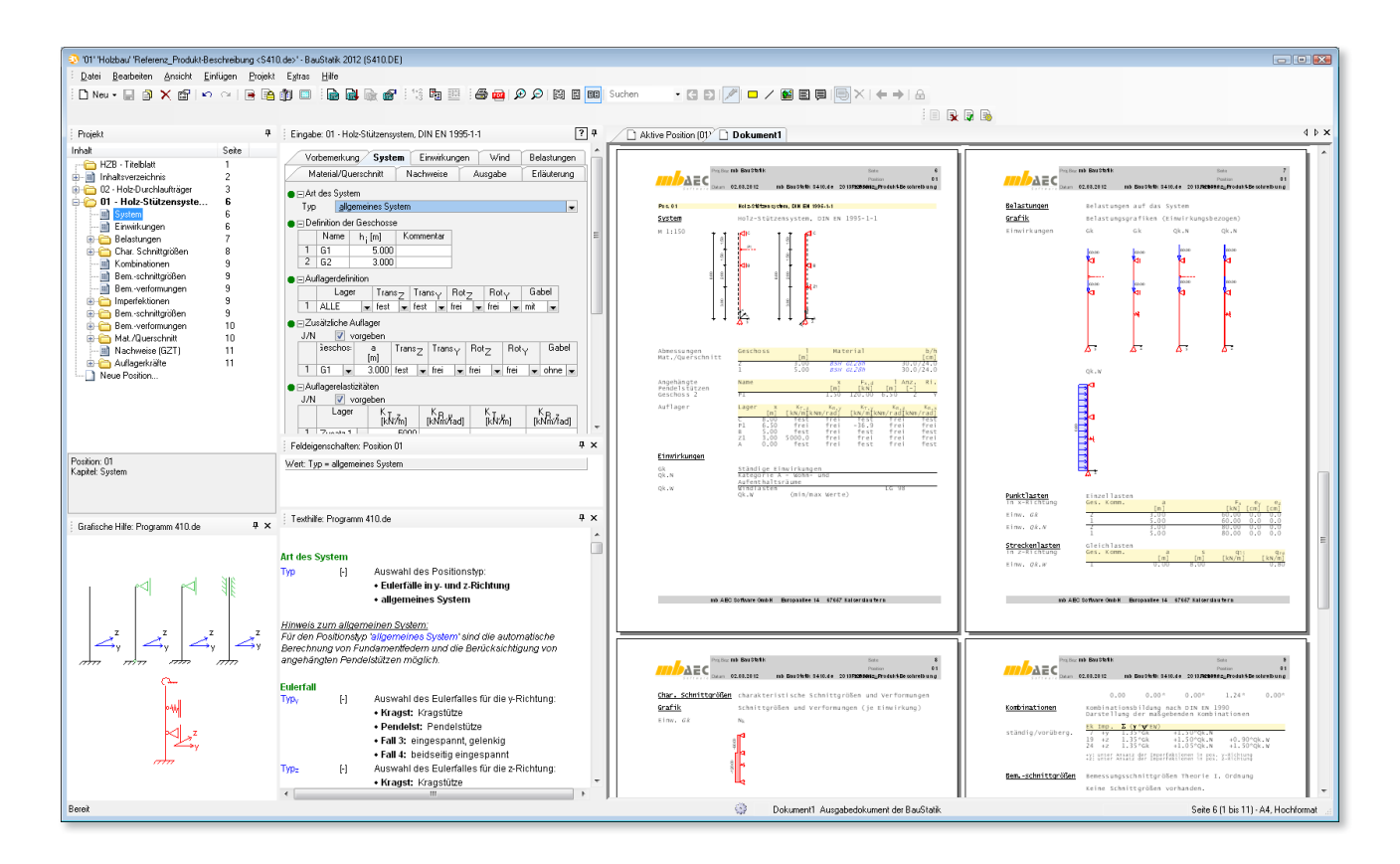

## Allgemein

Die Nachweise von Krag- und Pendelstützen nach dem Ersatzstabverfahren sind Standardfälle, die für den Holzbau mit dem Modul S400.de berechnet werden können. Kann das statische System nicht mehr über diese Standardfälle abgebildet werden oder sind genauere Nachweise erforderlich, gibt es die Möglichkeit, diese Aufgaben mit U410.de zu lösen.

Die Stützen können mit mehreren Lagern, Auflagerfedern und angehängten Pendelstützen beschrieben werden. Die Belastung kann an jeder Stelle an der Stütze angreifen und der Nachweis der Tragfähigkeit kann mit den Schnittgrößen nach Theorie II. Ordnung wirtschaftlicher geführt werden. Außerdem sind mit U410.de optional die Nachweise im Brandfall und die Verformungsnachweise möglich.

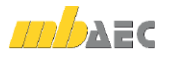

## System

Als statisches Modell des Stützensystems ist je Richtung (y- oder z-Richtung) entweder einer der vier Eulerfälle oder ein allgemeines Stützensystem zu definieren. Bei der Wahl eines Eulerfalls werden die Lagerbedingungen automatisch gesetzt. Die Definition als allgemeines Stützensystem ermöglicht die Beschreibung eines beliebigen Einfeld- oder Mehrfeldstützensystems mit vom Anwender festgelegten Lagerungsbedingungen.

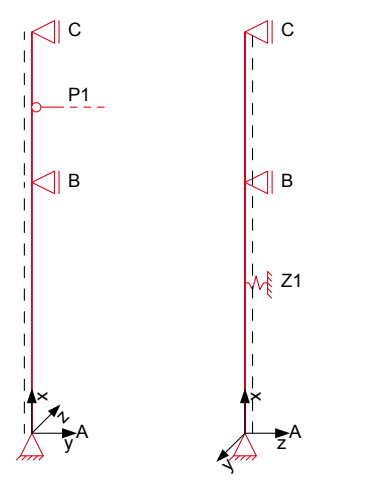

*Bild 1. Statische Systeme*

Für das geschossweise zu beschreibende Stützensystem sind die einzelnen Lager über ihre Translations- und Rotationseigenschaften zu definieren (Bild 2). Neben starren Lagerbedingungen (Verschiebung blockiert und/oder Verdrehung blockiert) sind auch elastische Lagerungen (Dehn- und Drehfedern) möglich. Über die Systemlänge lassen sich an beliebigen Stellen zusätzliche Lagerungsbedingungen festlegen, um beispielsweise die seitliche Halterung eines Verbandstabs zu simulieren.

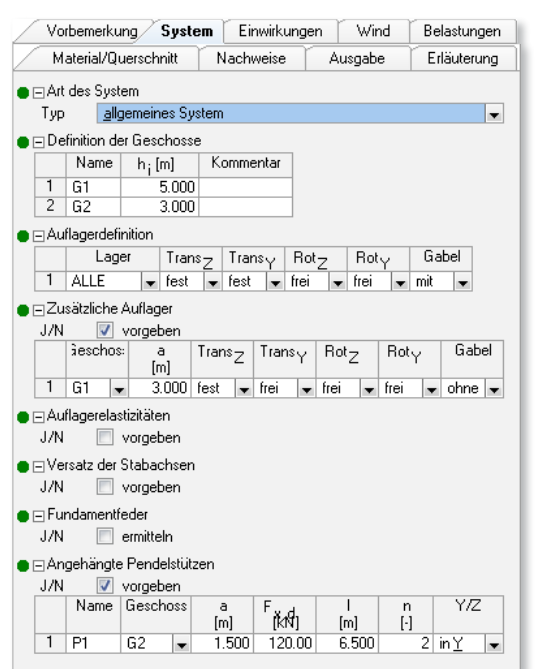

*Bild 2. Eingabe Kapitel "System"*

Werden über die Systemlänge unterschiedliche Querschnitte verwendet, ermöglicht das Modul auch die Berücksichtigung eines evtl. vorhandenen Versatzes der Stabachsen (z.B. Außenkante bündige Anordnung der Profile).

Dient das Stützensystem zusätzlich zur Stabilisierung von angehängten Pendelstützen, kann dies sowohl für die yals auch für die z-Richtung festgelegt werden. Die aus angehängten Pendelstützen für das Stützensystem zu berücksichtigenden Abtriebs- bzw. Stabilisierungskräfte werden aus den Angaben zur Gesamtpendelstützenkraft ( $F<sub>x</sub>$ ), der Länge der Pendelstützen (*l*) und deren Anzahl (*n*) programmseitig ermittelt und in den Berechnungen zur Tragfähigkeit, zur Stabilität und zur Gebrauchstauglichkeit berücksichtigt.

## Einwirkungen

Als Einwirkungen können projektweite Einwirkungen aus dem Modul S030.de übernommen werden. Darüber hinaus besteht die Möglichkeit Einwirkungstypen nach DIN EN 1990, Tab. A.1.1 [2] manuell zu definieren. Anhand der definierten Einwirkungstypen werden programmseitig die Kombinationsbeiwerte zugewiesen. Die Kombinationsbildung erfolgt automatisch auf der Grundlage der DIN EN 1990 [2].

U410.de ermöglicht auch die Vorgabe von Bemessungslasten. Die Kombinationszuordnung (Grundkombination, außergewöhnliche Kombination) wird durch den Anwender festgelegt.

## Wind

Eine Beanspruchung, für die ein Stützensystem evtl. mit bemessen werden muss, bildet die Windlast. Diese kann programmseitig in Abhängigkeit der Windzone, des Gebäudestandorts und der Lage des Stützensystems in einer Wand, nach DIN EN 1991-1-4 bestimmt werden. Die Windlastermittlung erfolgt in U410.de als Übernahme von S031.de.

## Belastung

Neben dem Eigengewicht der Konstruktion stehen als Lastarten zur Verfügung:

- Einzellast am Stützenkopf und Stützenfuß mit Lastexzentrizität *ey* und/oder *ez*
- Einzellast F<sub>x</sub> an einer beliebigen Stelle im Stützensystem mit Lastexzentrizität *e*<sub>v</sub> und/oder *e*<sub>z</sub>
- Einzellast *Fy* und/oder *Fz* an einer beliebigen Stelle im Stützensystem
- Einzelmoment *My* und/oder *Mz* an einer beliebigen Stelle im Stützensystem
- Gleichlast (x-, y-, z-Richtung)
- Blocklast (y-, z-Richtung)
- Trapezlast (y-, z-Richtung)

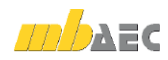

## Licht und Schatten

Entwürfe mit einem hohen Anspruch an Gestaltung und Nutzen erfordern immer die Berücksichtigung der Gebäudeausrichtung und des Sonnenlaufs.

Mit ViCADo lassen sich **Videos zur Sonnenstandsimulation** für Tages- und Jahresverläufe direkt aus dem 3D-Modell erstellen. Bewegte Bildern veranschaulichen dem Bauherrn die Belichtungssituation seines Gebäudes. Gleichzeitig können Eigen- und Fremdverschattungen frühzeitig im Planungsprozess Berücksichtigung finden.

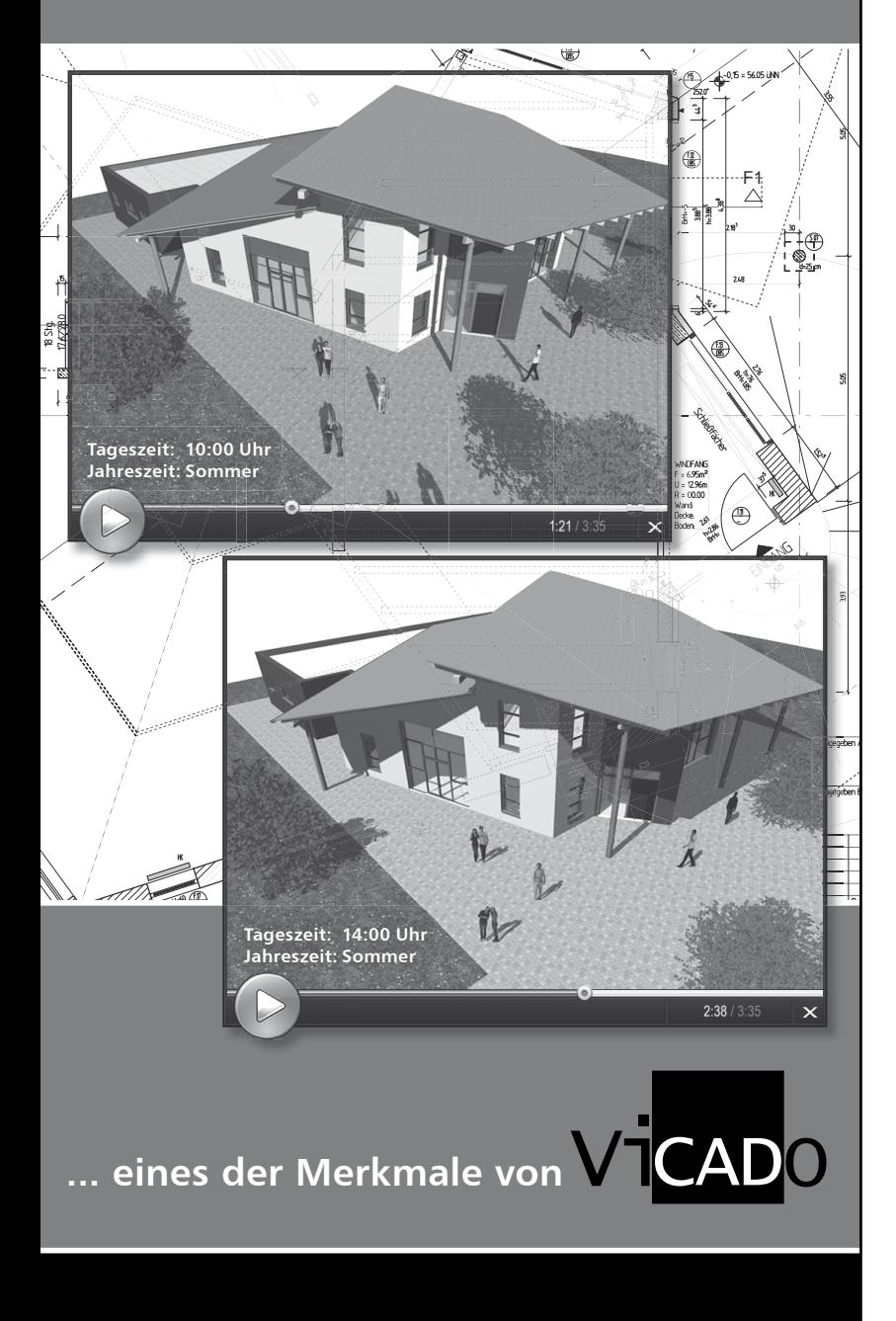

ViCADo – ein modernes CAD-Programm – besticht durch seine konsequente 3D-Gebäudemodellierung, die eine einzigartige Durchgängig keit vom Entwurf über die Visualisierung und die Ausführungsplanung bis hin zur Ausschreibung gewährleistet.

Eine intuitive Benutzeroberfläche, bauteilorientierte Konstruk tion und beeindruckende Praxisnähe sind wesentliche Leistungsmerkmale von ViCADo. www.vicado.de

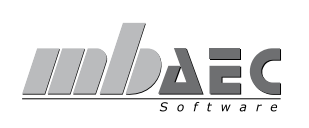

mb AEC Software GmbH Europaallee 14 · 67657 Kaiserslautern Tel. 0631 30333-11 · Fax 0631 30333-20 E-Mail info@mbaec.de · www.mbaec.de

## Material / Querschnitt

Zunächst wird für die Stütze ein Material über die gesamte Länge festgelegt. Die Definition als Rechteckquerschnitt kann geschossorientiert oder geschossübergreifend erfolgen. Die geschossübergreifende Eingabe erlaubt die Abstufung des Querschnitts (und des Materials) an jeder beliebigen Stelle im Stützensystem, während eine geschossorientierte Eingabe eine Abstufung nur pro Geschoss zulässt.

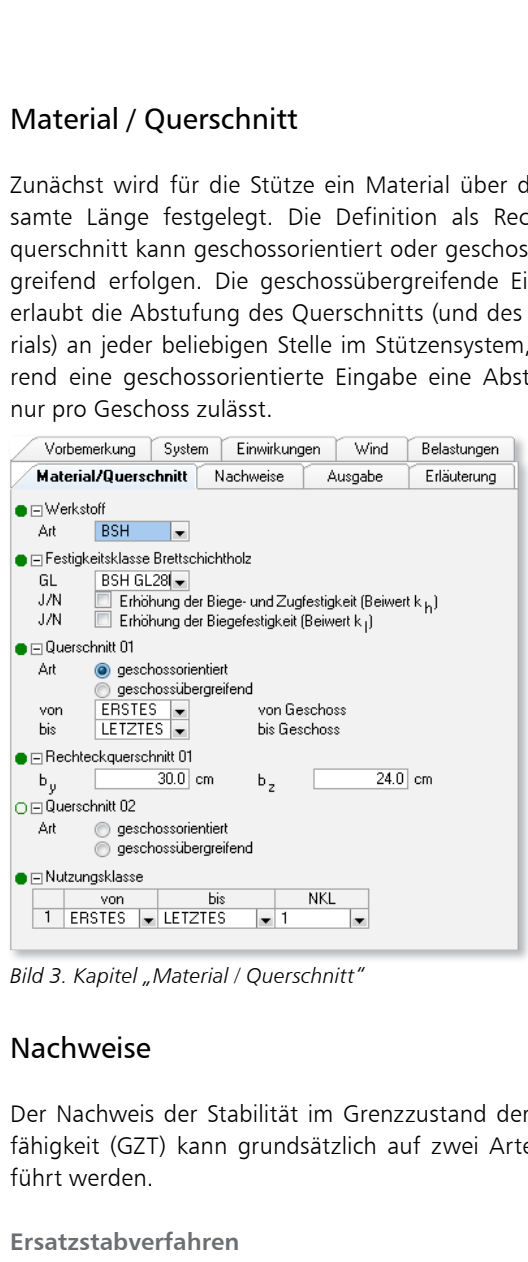

*Bild 3. Kapitel "Material / Querschnitt"*

## Nachweise

Der Nachweis der Stabilität im Grenzzustand der Tragfähigkeit (GZT) kann grundsätzlich auf zwei Arten geführt werden.

## Ersatzstabverfahren

Das Ersatzstabverfahren ist eine vereinfachende Betrache die Eisanbaum von die meiser vorschiedende Bauteile über die gesamte Stablänge. Dabei werden die Schnittkräfte am -<br>unverformten System nach Theorie I. Ordnung ermittelt. Die Einflüsse aus Imperfektionen und der sich daraus ergebenden größeren Verformungen werden durch die Abminderung der Festigkeiten berücksichtigt.

Die für den Nachweis wichtigen Ersatzstablängen werden entweder vom Berechnungsmodul automatisch über den jeweiligen Abstand der Halterung bzw. Auflager ermittelt oder können manuell vorgegeben werden.

**Gesamtstabilität mit Schnitt-**

**größen Theorie II. Ordnung**

Eine Betrachtung der Gesamtstabilität des Bauteils mit Schnittgrößenermittlung nach Theorie II. Ordnung empfiehlt sich, wenn die Ermittlung der Knicklänge des Ersatzstabes nur ungenau oder mit unverhältnismäßig großem Aufwand durchgeführt werden kann. Außerdem kann diese Nachweisführung notwendig werden, wenn bereits geringe Verformungen einen erheblichen Einfluss auf das Stabilisierungsverhalten des Tragwerks haben [6].

#### Imperfektionen

Imperfektionen sind ungewollte Vorverformungen des unbelasteten Tragwerks. Man unterscheidet zwischen geometrischen Imperfektionen (Vorkrümmung, Vorverdrehung, ungewollter Schrägstellung, ungewollter ausmittiger Lasteinleitung) und strukturellen Imperfektionen (Materialfehler).

Bei der Berechung der Schnittgrößen nach Theorie II. Ordnung sind Imperfektionen zu berücksichtigen, wenn diese die Beanspruchungen wesentlich vergrößern. Dazu werden auf das unbelastete Tragwerk die geometrischen Ersatzimperfektionen Vorkrümmung (ungewollte Ausmitte) oder Vorverdrehung (ungewollte Schiefstellung) in der jeweils ungünstigsten Achse angesetzt.

Der Wert der Vorkrümmung e sollte mindestens angenommen werden zu

$$
e=\frac{l}{400}
$$

Stablänge bzw. Abstand der Knoten  $\overline{I}$ mit seitlicher Halterung

Der Wert der Vorverdrehung  $\varphi$  sollte mindestens angenommen werden zu

$$
\varphi = \frac{1}{200} \qquad \text{für } h \le 5 \text{ m}
$$
\n
$$
\varphi = \frac{\sqrt{\frac{5}{h}}}{200} \qquad \text{für } h > 5 \text{ m}
$$

Die Ersatzimperfektionen (Bild 4) müssen nicht den geometrischen Randbedingungen des Tragsystems entsprechen, sie können auch Knicke und Sprünge enthalten [5]. In U410.de kann man die Imperfektionen automatisch "nach Norm" als Maximalwert zwischen den Knickhalterungen setzen. Der Anwender hat zusätzlich die Möglichkeit, die Größe der zu berücksichtigenden Imperfektion selbst zu definieren. Hierzu gibt es folgende Möglichkeiten für den Ansatz der Imperfektionen:

- direkte Vorgabe der Vorkrümmung an beliebigen Stellen
- Vorgabe der Vorkrümmung affin zur Biegelinie
- Vorgabe der Vorkrümmung affin zur Knickbiegelinie
- $\bullet$ direkte Eingabe der Schiefstellung

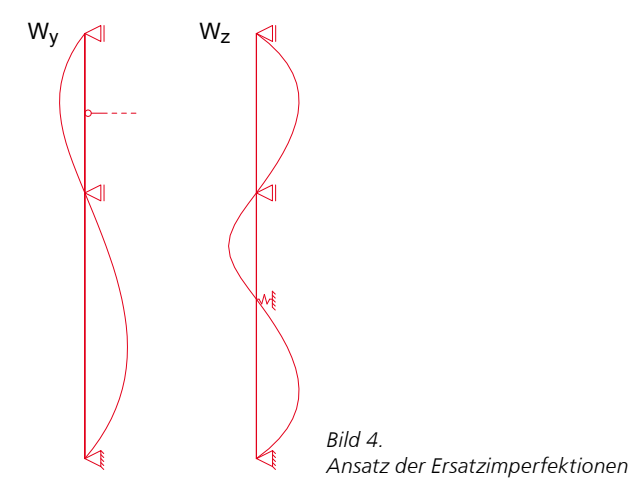

#### Steifigkeiten

Für die Berechnung nach Theorie II. Ordnung ist es wichtig, welches E-Modul für das Material angesetzt wird. Dabei muss betrachtet werden, ob das druckbeanspruchte Bauteil eine Einzelstütze (oder statisch bestimmt gelagerter Stab) oder Teil eines Tragsystems mit mehreren Stäben ist. Hintergrund: Bei Tragwerken aus mehreren Einzelstäben darf zur Berechnung der Schnittgrößen nach Theorie II. Ordnung von den Mittelwerten der Steifigkeitskennwerte ausgegangen werden. Dies wird damit begründet, dass nicht alle Stäbe eines Systems die 5%-Quantilwerte der Steifigkeit haben [4].

Außerdem ist bei Stützen in den Nutzungsklassen 2 und 3 der Einfluss des Kriechens zu berücksichtigen, wenn der Bemessungswert des ständigen Lastanteils den Bemessungswert der Gesamtlast überschreitet. Dies kann vereinfachend durch Abminderung der Steifigkeiten mit dem Beiwert  $k_{red, S} = 1 / (1 + k_{def})$  geschehen.

Hieraus ergibt sich folgende Zuordnung:

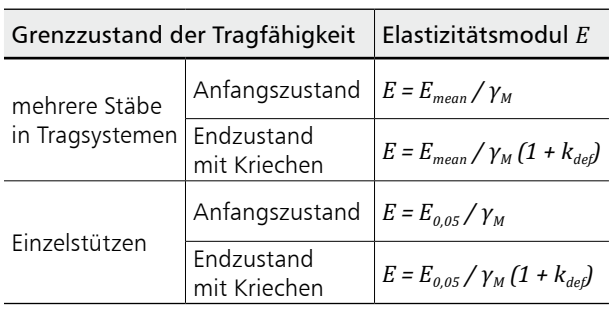

Tabelle 1: Wahl E-Modul

#### Nachweis im Grenzzustand der Tragfähigkeit

Der Nachweis im Grenzzustand der Tragfähigkeit erfolgt auf Querschnittebene als Spannungsnachweis. Für druckbelastete Bauteile sind folgende Gleichungen einzuhalten:

$$
\begin{aligned} \left(\frac{\sigma_{c,0,d}^{II}}{f_{c,0,d}}\right)^2 + \frac{\sigma_{m,y,d}^{II}}{f_{m,y,d}} + k_m \frac{\sigma_{m,z,d}^{II}}{f_{m,z,d}} \leq 1\\ \left(\frac{\sigma_{c,0,d}^{II}}{f_{c,0,d}}\right)^2 + k_m \frac{\sigma_{m,y,d}^{II}}{f_{m,y,d}} + \frac{\sigma_{m,z,d}^{II}}{f_{m,z,d}} \leq 1 \end{aligned}
$$

mit

 $\sigma^{II}_{c,0,d}$ Bemessungswert der Druckspannung nach Th. II. Ordnung

 $\sigma^{II}_{m,d}$ Bemessungswert der Biegespannung nach Th. II. Ordnung

Bemessungswert der Druckfestigkeit  $f_{c,0,d}$ 

Bemessungswert der Biegefestigkeit  $f_{m,d}$ 

Beiwert nach [1], 6.1.6; für Rechteckquer $k_m$ schnitte aus Vollholz, Brettschichtholz oder Furnierschichtholz  $k_m = 0.7$ , sonst 1,0

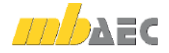

#### **Nachweis im Brandfall**

Die Nachweisführung im Brandfall basiert auf dem genaueren Verfahren mit brandreduzierten Festigkeiten und Steifigkeiten nach DIN EN 1995-1-2. Im ersten Schritt wird der verbleibende Restquerschnitt des Bauteils, durch eine Reduzierung des Ausgangsquerschnitts durch die Abbrandtiefe, ermittelt. Die Abbrandtiefe wird in Abhängigkeit der geforderten Feuerwiderstandsdauer und der, von der Holzart abhängigen, Abbrandrate berechnet. Im zweiten Schritt werden die durch die Temperaturerhöhung reduzierten Bemessungswerte der Festigkeiten und Steifigkeiten des verbleibenden Restquerschnitts ermittelt.

Die Feuerwiderstandsdauer und die beflammten Seiten des Querschnitts, an denen ein Abbrand stattfindet, sind manuell einzutragen. Die bemessungsmaßgebenden Kombinationen und die Querschnittswerte im Brandfall sind mit dem Kürzel *fi* gekennzeichnet.

Je nachdem welche Methode der Nachweisführung für die Stabilitätsuntersuchung gewählt wurde, werden die Schnittgrößen entweder am unverformten System ermittelt und der Nachweis erfolgt mit dem Ersatzstabverfahren oder die Schnittgrößen werden am verformten System nach Theorie II. Ordnung ermittelt. Der Nachweis erfolgt dann auf Querschnittsebene.

#### **Nachweis im Grenzzustand**

#### **der Gebrauchstauglichkeit**

Für den Nachweis der Gebrauchstauglichkeit werden die Schnittgrößen für die Verformungsnachweise nach Theorie I. Ordnung mit dem E-Modul *Emean* ermittelt. Für die Verformungsnachweise Enddurchbiegung und Durchhang werden Anfangs- und Endverformungen berechnet. Die Berechnung der Endverformung findet unter Berücksichtigung des Kriechens ( $k_{def}$ ) statt.

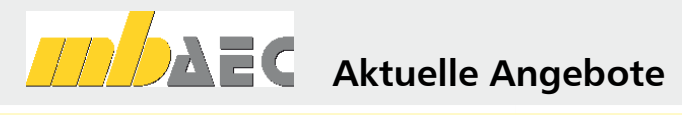

#### **U410.de Holz-Stützensystem – EC 5, DIN EN 1995-1-1**

Weitere Informationen unter https://www.mbaec.de/modul/U410de

Es gelten unsere Allgemeinen Geschäftsbedingungen. Änderungen und Irrtümer vorbehalten. Alle Preise zzgl. Versandkosten und MwSt. – Hardlock für Einzelplatzlizenz je Arbeitsplatz erforderlich (95,- EUR). Folgelizenz-/Netzwerkbedingungen auf Anfrage. – Stand: Oktober 2021

Unterstütztes Betriebssystem: Windows 10 (64)

#### Ausgabe

Es wird eine vollständige, übersichtliche und prüffähige Ausgabe der Nachweise zur Verfügung gestellt. Der Ausgabeumfang kann in gewohnter Weise gesteuert werden.

Neben der grafischen Darstellung des Stützensystems werden die Belastungen, Schnittgrößen und Nachweise unter Berücksichtigung der Einstellungen des Anwenders sowohl grafisch als auch tabellarisch ausgegeben.

#### Zusammenfassung

Die beiden Berechnungsoptionen für den Nachweis im Grenzzustand der Tragfähigkeit bieten unterschiedliche Vorteile. Für einfache statische Systeme lässt sich die Bemessung mittels Ersatzstabverfahren gut nachvollziehen und kann gegebenenfalls auch von Hand leicht überprüft werden. Für allgemeine Stützensysteme bleibt dann die Möglichkeit, den Nachweis am verformten System mittels Spannungstheorie II. Ordnung sinnvoll zu führen.

Im Vergleich führen Nachweise von Tragsystemen nach Theorie II. Ordnung oft zu wirtschaftlicheren Holzquerschnitten sowie günstigeren Anschlüssen und Stößen mit mechanischen Verbindungsmitteln. Das Verformungsverhalten und die damit verbundene Ermittlung der Schnittkräfte und Auflagerkräfte werden durch die Berücksichtigung der auftretenden Nachgiebigkeiten wirklichkeitsnäher ([5], 24.3). Deshalb sind Nachweise nach Theorie II. Ordnung bei genaueren Stabilitätsuntersuchungen den Nachweisen nach dem Ersatzstabverfahren vorzuziehen.

Dipl.-Ing. Thomas Blüm mb AEC Software GmbH mb-news@mbaec.de

#### Literatur

- [1] DIN EN 1995-1-1: Bemessung und Konstruktion von Holzbauten.Ausgabe Dezember 2010. Beuth Verlag
- [2] DIN EN 1990: Grundlagen der Tragwerksplanung, Ausgabe Dezember 2010, Beuth Verlag
- [3] DIN 1052: Entwurf, Berechnung und Bemessung von Holzbauwerken. Ausgabe Dezember 2008. Beuth Verlag
- [4] Erläuterungen zu DIN 1052: Entwurf, Berechnung und Bemessung von Holzbauwerken - Blaß, Ehlbeck, Kreuzinger, Steck - 1. Auflage, 2004 Bruderverlag
- [5] Ingenieurholzbau Grundlagen Bemessung Nachweise - Beispiele, Helmut Neuhaus. 2.Auflage 2009, Vieweg + Teubner
- [6] Ingenieurholzbau nach DIN 1052, Klausjürgen Becker, Hans Joachim Blaß.2006, Ernst & Sohn Verlag